# Kiegészítés az órai feladatokhoz - 2019. tavasz. - JR1 - 10. hét

András, Rei
hardt

2019. április 17. $[v1.0]$ 

# 1. Szerda 10-12, iMSC soport

# 1.1. Feladat

PSfrag $\bar{\rm I}$ ekj $\rm R$ teü $\rm k$ ent alábbi hálózatot, amelyben  $R=2$  k $\Omega, C=0,$ 3 nF $,L=1$  mH, az áramvezérelt áramforrás erősítése  $\alpha = 1, 4$ .

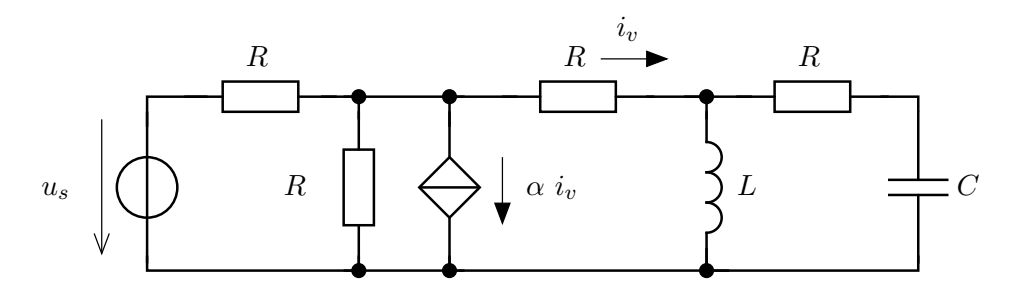

#### 1.2. Hálózati egyenletek

Az alsó csomópont potenciálja legyen zérus, a vezérelt forrás felső csomópontjának potenciálja  $u_v$ , a tekercs felső csomópontja $u_L$ , a kondenzátor felső csomópontja  $u_C$ . Ezek alapján :

Ismeretlenek (keresett mennyiségek ) :  $u'_{C}$ ,  $i'_{L}$ ,  $iv, u_{v}, u_{L}$ 

A források (valódi és fiktív) :  $u_s, u_C, i_L$ 

$$
\frac{u_v - u_s}{R} + \frac{u_v}{R} + \alpha \cdot i_v + i_v = 0
$$
\n(1)

$$
\frac{u_v - u_L}{R} + i_L + \frac{u_L - u_C}{R} = 0
$$
\n(2)

$$
C \cdot u_C' + \frac{u_C - u_v}{R} = 0 \tag{3}
$$

$$
i_v = \frac{u_v - u_L}{R} \tag{4}
$$

$$
u_L = L \cdot i'_L \tag{5}
$$

Ebb®l rendezéssel adódik, hogy ...

### 1.3. Megoldás Matlab alkalmazásával

```
% parameterek
\overline{1}2 syms R L C alfa
3 % v a l t o z o k
 syms ucv ilv iv u1 uL uc il us
5% egyenletek
6 \text{ eq1} = iv == (u1 - uL) / R;
7 \text{ eq2} = alfa*iv +iv + u1/R+(u1-us)/R == 0;
```

```
s \cdot q3 = (uL - u1)/R + (uL - uc)/R + i1 = = 0;9 \text{ eq } 4 = \text{C} * \text{uc} + (\text{uc} - \text{uL}) / R = 0;10 \text{ eq5} = R * C * ucv + uc - L * i1v = 0;11% egyenletrendszer megoldasa a keresett mennyisegekre
12 \text{sol} = solve (eq1, eq2, eq3, eq4, eq5, ucv, ilv, iv, u1, uL)
13% Valtozok nyomtatasa (szimbolikus mod)
14 pretty (collect ( simplify (sol.ucv), [uc, il, us]))
15 pretty (collect ( simplify (sol.ilv), [uc,il,us]))
\mathbf{16} pretty (collect (simplify (sol.iv), [uc, il, us]))
17% Numerikus ertekek behelyettesitese
18 pretty (collect ( simplify ( subs (sol ucv, {R, L, C, alfa}, {2, 1, 0.3, 1.4})), [uc, il, us]))
19 pretty (collect ( simplify (subs (sol.ilv, {R, L, C, alfa}, {2, 1, 0.3, 1.4})), [uc, il, us]))
20 pretty (collect ( simplify (subs (sol.iv, {R, L, C, alfa}, {2, 1, 0.3, 1.4})), [uc, il, us]))
```
- 1.4. Ugrásválasz számítása
- 1.5. Impulzusválasz számítása analitikusan
- 1.6. Impulzusválasz számítása Matlab

# 2. Szerda, 12-14, E406

 $R = 1 \text{ k}\Omega$ ,  $C = 0.2 \text{ nF}$ ,  $L = 10 \text{ mH}$ . Határozzuk meg az  $u_s(t) = U_0 \cdot \varepsilon(t)$  gerjesztésre adott választ!

#### 2.1. Feladat

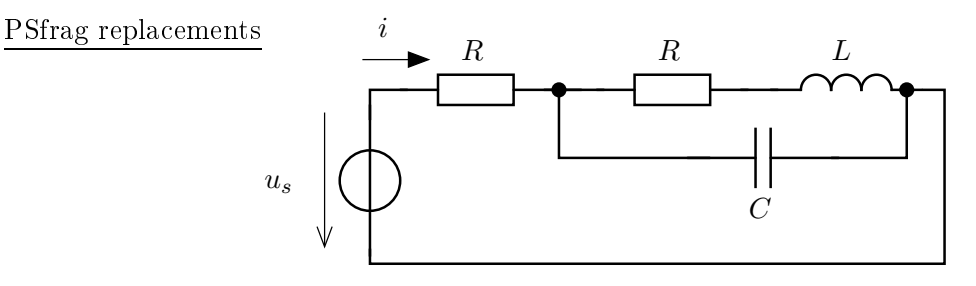

### 2.2. Matlab-kód

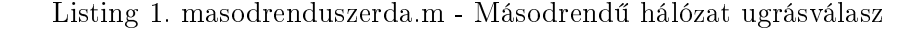

```
1% masodrenduszerda.m
2\% Szerda 12-14. E406
 \overline{\phantom{a}}4%% 1. AVLNA meghatarozasa szimbolikus szamitassal az egyenletekbol
5 
l

6 clear all
7 syms R L C us uc il ucv ilv
8 syms i
9% egyenletek megadasa
10 \text{ eq } 1 = i == (us - uc) / R;11 \text{ eq2} = 11 + C * ucv + (uc-us) / R = 0;12 \text{ eq } 3 = 11 + (L * i 1 v - u c)/R = 0;13% egyenletrendszer megoldasa
14 sol = solve (eq1, eq2, eq3, ucv, ilv, i)
15% keresett mennyisegek kifejezese rendezett alakban
16 pretty (collect (simplify (sol.ucv), [uc, il,us]))
17 pretty (collect (simplify (sol.ilv), [uc,il,us]))
18 pretty (collect (simplify (sol.i), [uc,il,us]))
19% Szimbolikus eredmeny alapjan az AVLNA-ban szereplo egyutthatok
20 pretty (collect (simplify ( subs (sol ucv, {R,L,C}, {1, 0.1, 0.2})), [uc,il,us]))
^{21}Pretty (collect (simplify (subs (sol ilv, {R,L,C}, {1, 0.1, 0.2})), [uc, il, us]))
22pretty(collect(simplify( subs(sol.i, {R, L, C}, {1, 0.1, 0.2})), [uc, il, us]))
23
24%% Numerikus megoldas
25 clear all
26 A = [-5 -5;10 -10];
27 B = [5; 0];28 CT = [-1 \ 0];29 D = 1;30\% sv, se
31 [m, la] = eig(A)
32% gerjesztett osszetevo
33 \text{ U0} = 10;34 \times g = A \ \ ( -B * U0 )35% illesztes egy idopontra
36 kk = m \ (-xg)37% Egyutthatok kifejtese a
38 k1 = kk(1); k2=kk(2); la1=la(1,1); la2=la(2,2);39 x1e1 = m(1,1)*k140 x1e2 = m(1,2)*k241 x2e1 = m(2,1)*k142 x2e2 = m(2,2)*k2
```

```
43% Milyen idotartamon nezzuk a valaszt?
441/7.5452*pi/6.646% idotartomany definialasa
47t = 0:0.001:3;48% 1. allapotvaltozo abrazolasa
49x1 = x1e1*exp(1a1*t) + x1e2*exp(1a2*t) + xg(1);50figure; plot(t, x1, 'r-), 'LineWidth', 2);
51% 2. allapotvaltozo abrazolasa
52 x2 = x2e1*exp(1a1*t) + x2e2*exp(1a2*t) + xg(2);53 figure; plot (t, x2, 'r-', 'LineWidth', 2);
54% a warning altal mutatott hiba mennyire lenyeges
55 max (abs (imag(x1)))
56% Kiderul, hogy nem
57\,58% Valasz egyutthatoinak szamitasa
59 \text{ ye1} = \text{CT}(1) * \text{x1e1} + \text{CT}(2) * \text{X2e1}60 ye1 = CT(1) * x1e1 + CT(2) * x2e161 ye2 = CT(1) * x1e2 + CT(2) * x2e262 yc = CT(1) * xg(1) + CT(2) * xg(2) + D * U063
64% Kiszamitas utan
65y = ye1*exp(la1*t) + ye2*exp(la2*t) + yc;<br>66\% lehet abrazolni
67 figure; plot(t,y,'r--','LineWidth',2);
6\,869%%
70 [la1 la2]
71 [ye1 ye2]
72 cplx (ye1)
73 cplx (ye2)
```
# 3. Péntek, 12-14, iMSC

# 3.1. Feladat

Hálózati paraméterek :  $R = 1$  k $\Omega$ ,  $C = 0.2$  nF,  $L = 10$  mH. Határozzuk meg az  $u_s(t) = U_0 \cdot \varepsilon(t)$ gerjesztésre adott választ! Számítsuk ki ennek segítségével a rendszer impulzusválaszát! Határozzuk meg az impulzusválaszt az állapotváltozós leírásból!

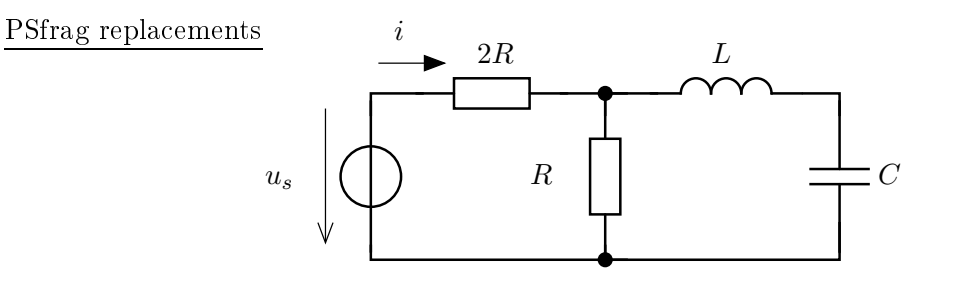

### 3.2. Matlab-kód

Listing 2. masodrendu.m - Másodrendű hálózat ugrásválasz

```
1% AVL meghatarozasa
 2 syms R L C uc ucv il ilc i uv us ilv
 4eq1 = -i1 + C*ucv = 0;5 \text{ eq2} = \text{i}1 + \text{uv/R} + (\text{uv-us}) / (2 * \text{R}) = 0;6 \text{ eq } 3 = \text{uc } + \text{ L} * \text{ il } \text{v } - \text{uv } == 0;7 \text{ eq } 4 = i = (us - uv) / (2 * R);
ssol = solve (eq1, eq2, eq3, eq4, ucv, ilv, i, uv);
9 pretty (collect (simplify (sol.ucv), [uc, il,us]))
10 pretty (collect (simplify (sol.ilv), [uc,il,us]))
11 pretty (collect (simplify (sol.i), [uc, il, us]))
12
13%% Numerikus meghatarozas kOhn, mH, nF, us, Mrad/s
14 R = 1;15L = 10;
16C = 0.2;17 A = [0 \t1/C; -1/L -2*R/(3*L)];18 B = [0; 1/(3*L)],19 CT = [0 1/3];
20 D = 1 / (3 * R);
21 \% %
22\% sv, se
23 [m, la] = eig(A)
24
25 
plx ( la (1 ,1) )
26 
plx ( la (2 ,2) )
27
28 UO = 10;
29 % g e r j e s z t e t t
30 \text{ xg} = -B \cdot U031\% szabad osszetevo egyutthatoja
32 \text{ kk} = \text{m} \setminus (-x \text{g})33
34 \%35% m*(k1,k2) egyutthatok (m1,1*k1 m2,1*k2;m1.2*k1 m2,2*k2)
36% m2, 1 - az m2 2. sajatvektor elso eleme, az m matrixban m(1,2)!
37 \text{ m}k = m .* (repmat (transpose (kk), 2, 1))
38
39% valasz egyutthatoi
```

```
40% exp(la1*t) egyutthatoja
41 y e 1 = CT + mk(:, 1)42% exp(la2*t) egyutthatoja<br>43ye2 = CT*mk (:,2)
44% konstans
45 \text{ y c} = \text{CT} * \text{ x g} + \text{D} * \text{U0}464\,748\,\% %
49la1 = la(1,1); la2=la(2,2);
50t = 0:0.01:100;51x1 = m(1,1) * kk(1) * exp(la1*t) + m(1,2) * kk(2) * exp(la2*t) + xg(1);52 x2 = m(2,1) * kk(1) * exp(la1*t) + m(2,2) * kk(2) * exp(la2*t) + xg(2);53 \text{ y0} = \text{CT}(1) * x1 + \text{CT}(2) * x2 + \text{D} * \text{U0};54 y1 = ye1 * exp(1a1 * t) + ye2 * exp(1a2 * t) + yc;5\,556 figure;
57plot (t, x1, 'r-', t, x2, 'b-', t, y0, 'k--');
58xlabel('t');59 ylabel ('x1, x2, t');
```